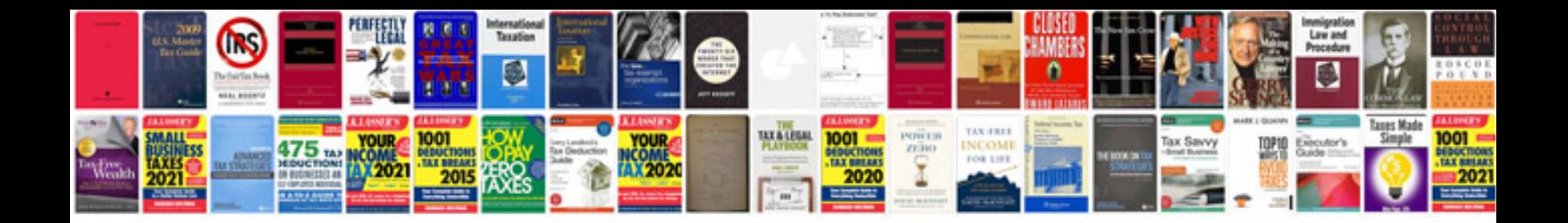

## **Coremanual**

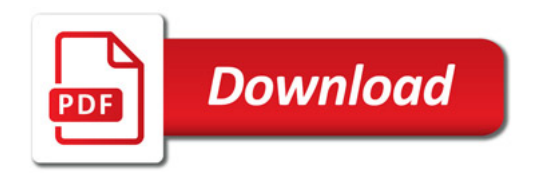

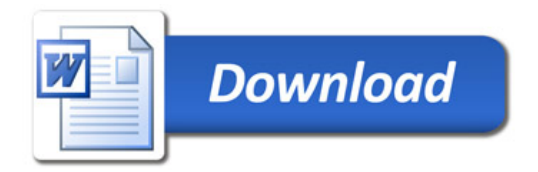